## **Advanced Observer configurations**

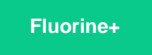

You can make some advanced configurations to Observer for ServiceNow. **NOTE:** The topics described in this section are optional and may require knowledge of scripting with [ServiceNow APIs](https://developer.servicenow.com/app.do#!/api_doc?v=kingston&id=client).

## **Advanced Observer configuration topics**

[Create a Perspectium Action for custom monitoring](https://docs.perspectium.com/display/fluorineplus/Create+a+Perspectium+Action+for+custom+monitoring)

[Create custom flags to monitor events](https://docs.perspectium.com/pages/viewpage.action?pageId=12126084)

[Share external events to monitor](https://docs.perspectium.com/pages/viewpage.action?pageId=12126086)

## **Similar topics**

- [Revert trend groups to defaults](https://docs.perspectium.com/display/fluorineplus/Revert+trend+groups+to+defaults)
- [Delete a custom trend group](https://docs.perspectium.com/display/fluorineplus/Delete+a+custom+trend+group)
- [Modify your alert configurations](https://docs.perspectium.com/display/fluorineplus/Modify+your+alert+configurations)
- [View details about your ServiceNow instance](https://docs.perspectium.com/display/fluorineplus/View+details+about+your+ServiceNow+instance)
- [Use Observer](https://docs.perspectium.com/display/fluorineplus/Use+Observer)

## **Contact Perspectium Support**

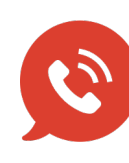

**US: [1 888 620 8880](tel:18886208880) UK: [44 208 068 5953](tel:442080685953) [support@perspectium.com](mailto:support@perspectium.com)**